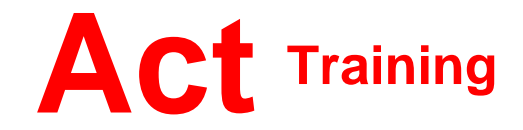

127-129 New Union Street Coventry, CV1 2NT Tel 024 7622 8884 www.act-ict.net

# Access Level 3

# Course Description

Students will learn advanced level Microsoft Access skills.

## **Prerequisites**

Access Level 1 and Level 2 or equivalent knowledge.

## What Next?

Access Level 3 is the third and final course in this series.

# Course Content

#### **Unit 1: Querying with SQL**

SQL and Access Writing SQL statements Attaching SQL queries to controls

#### **Unit 2: Advanced queries**

Creating crosstab queries Creating parameter queries Using action queries

#### **Unit 3: Macros**

Creating, running, and modifying macros Attaching macros to the events of database objects

#### **Unit 4: Advanced macros**

Creating macros to provide user interaction Creating macros that require user input Creating the AutoKeys and AutoExec macros Creating macros for data transfer

#### **Unit 5: Importing, exporting, and linking**

Importing objects Exporting objects Interacting with XML documents Linking Access objects Working with Windows SharePoint **Services** 

#### **Unit 6: Database management**

Optimizing resources Protecting databases Setting options and properties